*به نام خدا* 

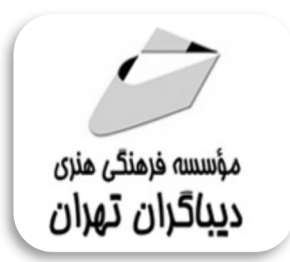

## **مرجع کاربردي آردوینو Arduino**

**مؤلفان** 

**دکتر مجید شخصی دستگاهیان** 

**مهندس حمید خالصی** 

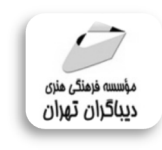

هرگونهچاپ وتکثیرازمحنویاتاینکتاب بدوناجازهکتبی ناشرممنوع است. متخلفان به موجب قانون حمايت حقوق مؤلغان،مصىنغانوھىرمىدان**تحتپيگردقانوىيقرارمى**گيرىد.

## **عنوان كتاب: مرجع کاربردي آردوینو Arduino**

 **مولفان** : **دکتر مجید شخصی دستگاهیان مهندس حمید خالصی ناشر**: **موسسه فرهنگی هنري دیباگران تهران صفحه آرايي**: **فرنوش عبدالهی طراح جلد**:داریوش فرسایی **نوبت چاپ**: اول **تاريخ نشر**: 1397 **چاپ و صحافي:**درج عقیق **تيراژ**100: جلد **قيمت**800000: ریال **شابك**: 978-622-218-086-7 **نشاني واحد فروش:** تهران، ميدان انقلاب، خ كارگر جنوبي، روبروي پاساژ مهستان، پلاك ١٢٥١ تلفن: ٢٢٠٨٥١١١-٦٦٤١٠٠٤٦ **فروشگاههاي اينترنتي ديباگران تهران :**

 **WWW.MFTBOOK.IR www.dibagarantehran.com www.mftdibagaran.ir**

سرشناسه:شخصی دستگاهیان،مجید -1359، عنوان و نام پدیدآور:مرجع کاربردي آردوینو Arduino /مولفان: مجید شخصی دستگاهیان ،حمید خالصی . مشخصات نشر: **تهران : دیباگران تهران 1397:** مشخصات ظاهري**316**: **ص:مصور،** شابک: **978-622-218-086-7** وضعیت فهرست نویسی: **فیپا** موضوع:آردوینو (کنترل کننده برنامه پذیر) Arduino(programmable controller):موضوع موضوع:کنترل کننده هاي برنامه پذیر programmable controllers :موضوع موضوع : میکروکنترلرها-برنامه نویسی microcontrollers-programming : موضوع شناسه افزوده : خالصی ،حمید-1365، رده بندي کنگره: ۱۳۹۷ ۳ش TJ ۲۲۳/ آپ رده بندي دیویی**629/895**: شماره کتابشناسی ملی5535357:

> **نشانی تلگرام:mftbook @لینک ربات دیباگران : dibagaranetehranbot@** اپلیکیشن دیباگران تهران را از سایت هاي اینترنتی دیباگران دریافت نمایید.

فهرستمطالب

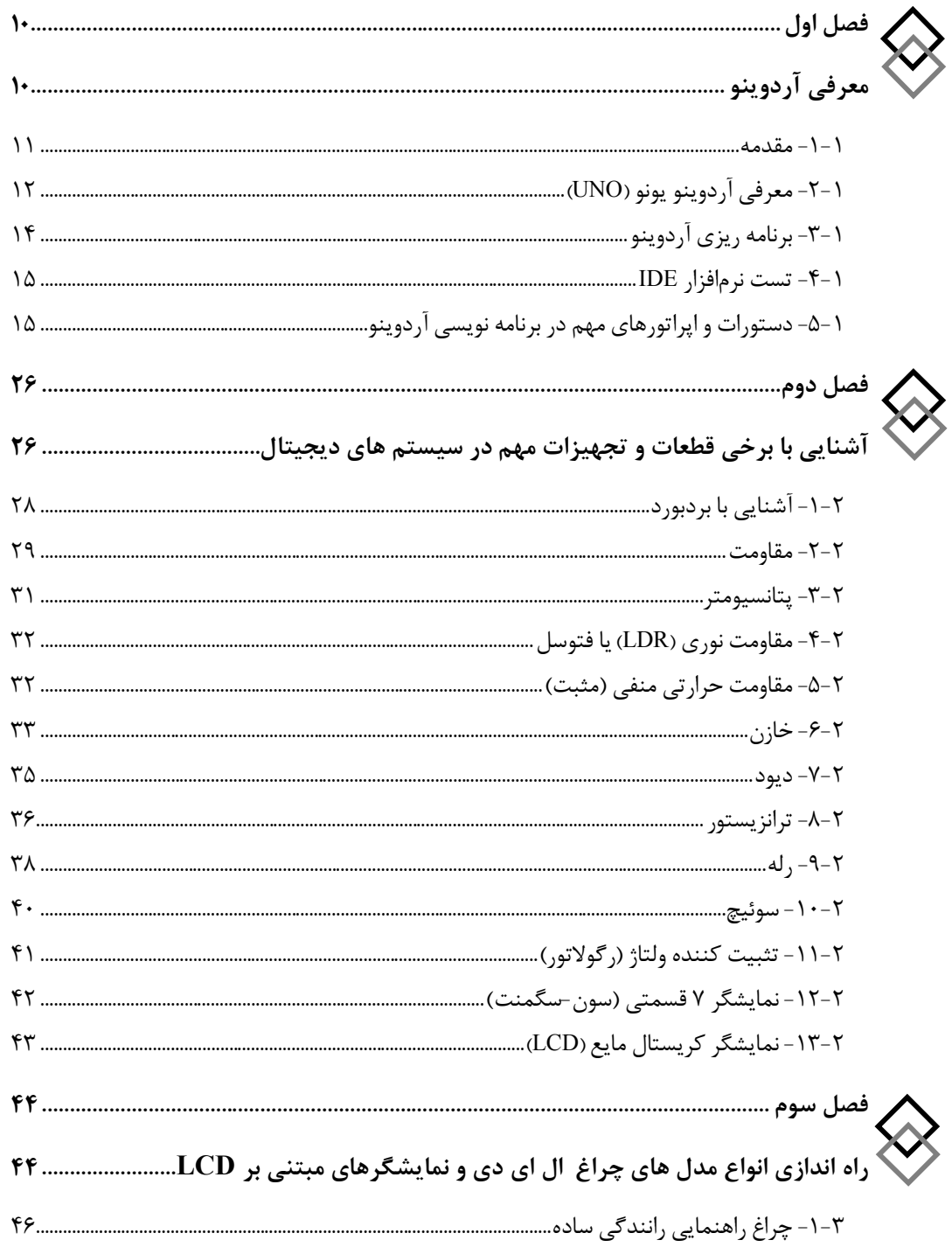

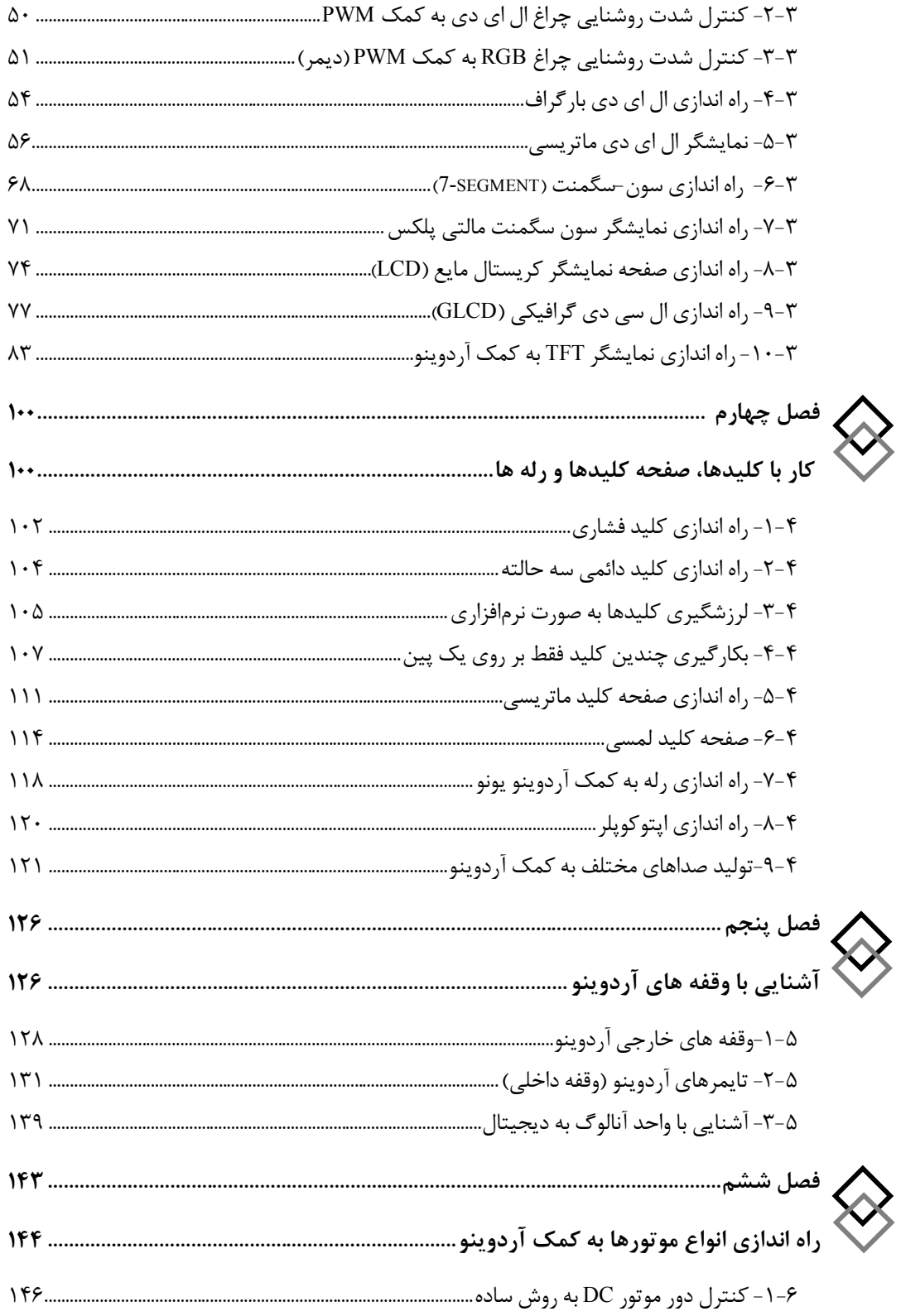

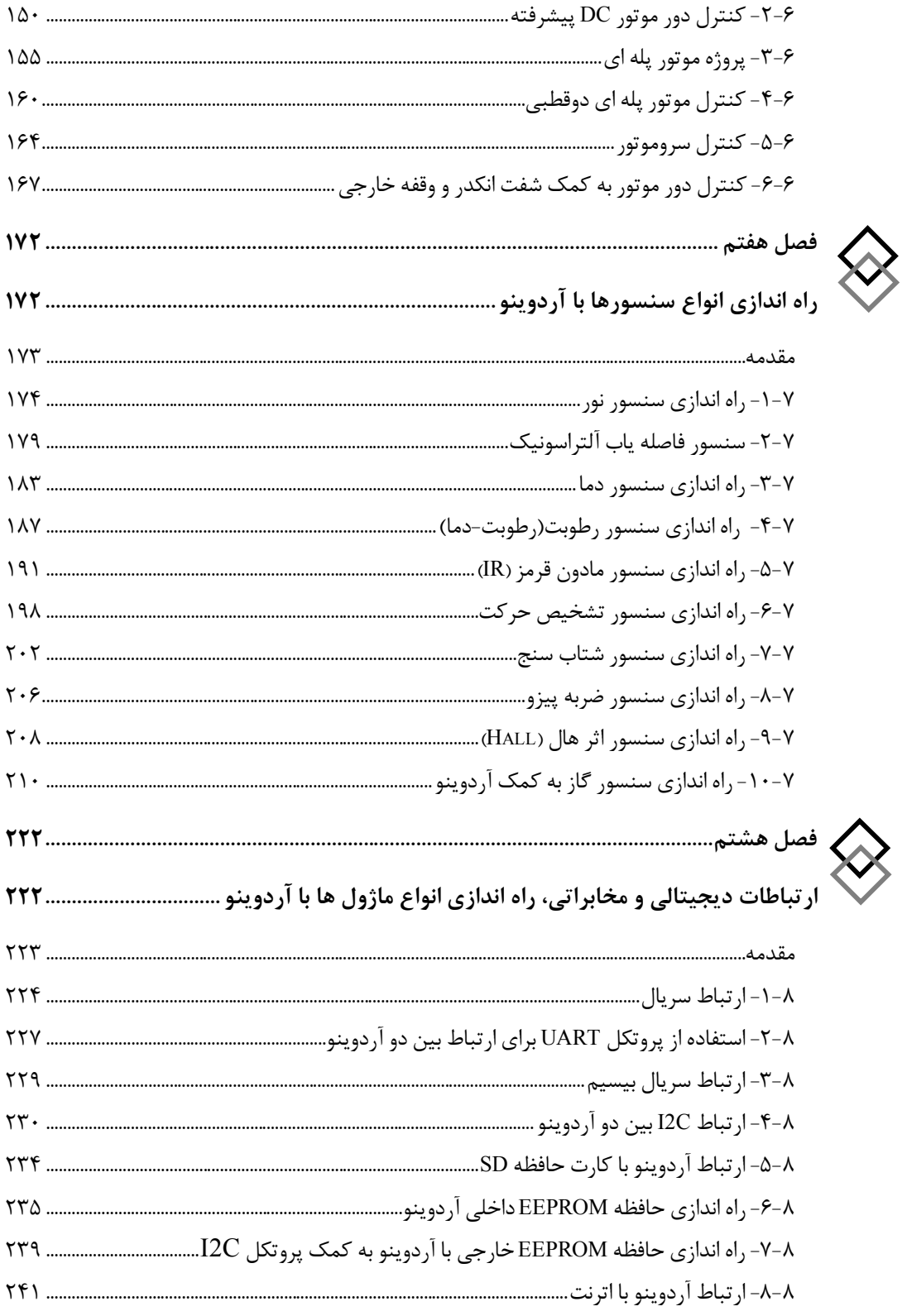

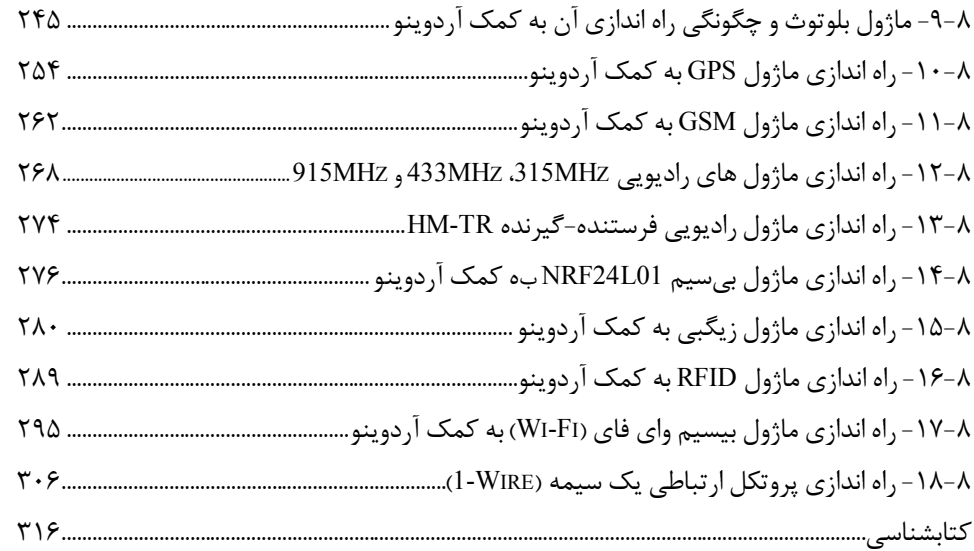

مقدمه ناشر

ا<br>ا ٔ ط*رمتی کیفیت امتیارات مؤسسه فربنگی ہنری دیپاکران ت*هران د*ر عرصہ کیآب ہایی است ک*ه بتواند<br>مسلمان ا<br>ا  $\ddot{\phantom{0}}$  $\ddot{\mathbf{z}}$  $\overline{a}$ ا67 د.- /8 ا - ا ن ر ر و \$% # روز !

حمد و سپس بير - مدن را كه به سط كه بيكران كود بين توطيق را به معت رازاني حمد كه بيكراني در راه اين در راه بيكر<br>ارتقاى دانش عمومى و فرهنگى اين مرز و بوم در زمينه چاپ و نشر كتب علمى دانشگاهى، علوم پايه و<br>به ويژه علوم كامپيو ارتقاي دانش عمومي و فرانستي بين مرز و بوم در زمينه چاپ و نشر كتب علمي دانشگي علمي به عهده<br>به ويژه علوم كامپيوتر و انفورماتيک گامهايي هرچند كوچک برداشته و در انجام رسالتي كه بر عهده<br>گستبدگي علوم و توسعه موزافتون آن شبارطي داريم، مؤثر واقع شويم.<br>گستردگي علوم و توسعه روزافزون آن، شرايطي را به وجود آورده كه هر روز شاهد تحولات اساسي

دريم. موثر واقع شويم.<br>گستردگي علوم و توسعا<br>چشمگيري در سطح ج<sub>ه</sub> گر گي گرد از گرد کردر کردن آن گسترش و توسعه نياز به منابع مختلف از جمله کتاب را به<br>چشمگيری در سطح جهان هستيم. اين گسترش و توسعه نياز به منابع مختلف از جمله کتاب را به<br>عنوان قديميترين و راحتترين راه دستيابي به اطلاعات و اط

چشمگيري در سطح جهان مستيم. ين گسترش و توسعه نياز به منابع مختلف از جمله كتاب را به منابع به اين بهر<br>عنوان قديمىترين و راحت ترين راه دستيابى به اطلاعات و اطلاع رسانى، بيش از پيش روشن مىنمايد.<br>در اين راستا، واحد انتشارات مؤ عنوان تستيابي ترين راكز استرين راكز استيابي با ساخت از دستيابي به اطلاعات استيده<br>در اين راستا، واحد انتشارات مؤسسه فرهنگي هنري ديباگران تهران با همكاري جمعي از اساتيد،<br>مؤلفان، مترجمان، متخصصان، پژوهشگران، محققان و نيز پرس مؤلفان، مترجمان، متخصصان، پژوهشگران، محققان و نيز پرسنل ورزيده و ماهر در زمينه امور نشر<br>درصدد هستند تا با تلاشهای مستمر خود برای رفع کمبودها و نيازهای موجود، منابعی پُربار، معتبر و<br>با کيفيت مناسب در اختيار علاقمندان قرار درصدد هستند تا با تلاشهاى مستمر خود براى رفع كمبودها و نيازهاى موجود، منابعى پُربار، معتبر و

کتابی که در دست داريد با همت **"دکتر مجيد شخصی دستگاهيان و مهندس حميد خالصی"** و با كيفيت مناسب در اختيار علاقمندان كرار فاقسا<br>كتابى كه در دست داريد با همت "**دكتر مجيد ش**<br>تلاش جمعى از همكاران انتشارات ميسر گشته كتابي كه در دست داريد با همت "**دكتر مجيد سخصي دستكاهيان و مهندس حميد خالصي** "و<br>تلاش جمعي از همكاران انتشارات ميسر گشته كه شايسته است از يكايک اين گراميان تشكر و<br>قدرداني كنيم. تلاش جمعي از همكاران انتشارات ميسر گشته كه شايسته است از يكايك اين گراميان تشكر و

ــرسي \_ييم.<br>**كارشناسي و نظ**<br>در خاتمه ضمر كارسناسي و نظارت بر محتوا: رهره قزلباس<br>در خاتمه ضمن سپاسگزاری از شما دانش<br>dibagaran.mft.info (ارتباط با مشتری) فرم<br>اسال نیوده انتشابات در اگرانیتم از را که در خاتمه خاتم سپستر ری از شما دانش پژوه گرامي در فرست مي سپاسپاسگر با مراجع گرامي<br>dibagaran.mft.info (ارتباط با مشتری) فرم نظرسنجی را برای کتابی که در دست دارید تکمیل و<br>ارسال نموده، انتشارات دیباگران تهران را که جلب رضایت dibagaran.mft.info (ارتباط با مشتری) فرم نظرسنجی را برای کتابی که در دست دارید تکمیل و رتباط با مشتري) و را با را با مشتريان را هدف خود مى داند.<br>ت ديباگران تهران را كه جلب رضايت و وفادارى مشتريان را هدف خود مى داند،<br>از گذشته خدمات و محصولات خود با تقدیم حضورتان نماییم. رسان عموده، انتشارات ديباگران تهران را كه جلب رفتيه و وفاداري مشتريان را مدت خود مي داند.<br>ياري فرماييد.<br>اميدواريم همواره بهتر از گذشته خدمات و محصولات خود را تقديم حضورتان نماييم.

ياري از مييا<br>اميدواريم هموار اميدواريم المعرور بهتر از گذشته خدمات و محصولات خدمات الزار خدمات خدمات خدمات خدمات خدمات خدمات خدمات خدمات خد<br>مدير از<br>مؤسسه فرهنگی هنری

مدير انتشارات<br>مؤسسه فرهنگي هنري ديباگران تهران مؤسسه فرهنگي هنري ديباگران تهران bookmarket@mft.info

**پیشگفتار** 

بورد آردوینو در حال حاضر معروفترین و پرکاربردترین بورد میکروکنترلري است که در آن از میکروکنترلرهاي محبوب AVR و ARM استفاده شده است. از مهمترین خصوصیات بازر این بورد میتوان به متنباز بودن نرمافزار برنامهنویسی، درگیر نشدن با رجیسترها، عدم نیاز به پروگرامر مجزا، در دسترس بودن آخرین آپدیتها و کتابخانهها، شیلدهاي فراوان و از همه مهمتر ساده بودن برنامه نویسی آن اشاره کرد. البته ساده بودن به معناي ابتدایی بودن نیست، بلکه بدین معناست که با آردوینو، کارهاي پیچیده را میتوان به سادگی انجام داد.

بورد آردوینو یک سیستم مجهز به میکروکنترلر است که با برنامهپذیر بودنش، ارتباط بین کاربران با دنیاي واقعی را نظیر تشخیص لمس، تولید یا تشخیص صدا، اندازهگیري پارامترهاي محیط مثل نور، دما، رطوبت، فشار یا میزان آلایندگی برقرار کرده و همچنین انواع مدلهاي ارتباطی را به کمک ماژولهاي استاندارد ایجاد و پشتیبانی میکند.

محتوي کتاب در پیشرو با هشت فصل مرتبط و جامع بهگونهاي نوشته شده است که علاقـه مخاطبـان به کاربردهاي شگفتانگیز آردوینو را دو چندان خواهد کرد. با توجـه بـه مطالـب عملـی غنـی موجـود میتوان ادعا کرد که این کتاب مرجـع مناسـبی بـراي اجـراي پـروژه هـاي عملیـاتی سـوئیچ محسـوب می شود.

این کتاب قابلیت ارائه شدن به عنوان یک واحد درسی مستقل براي رشتههایی نظیر مهندسی برق، مهندسی کامپیوتر، مهندسی پزشکی و سایر زیررشتههاي وابسته به آنها را داشته و براي دانشآموزان، دانشجویان مهندسی یا حتی غیر مهندسی و تمام افراد شاغل در صنعت و علاقهمندان به راهاندازي و طراحی سیستمهاي دیجیتال مرتبط با میکروکنترلرها مناسب است.

مطالب کتاب بهگونهاي نوشته و دستهبندي شده است که حاوي مثالهاي پرکاربرد فراوان بوده و با تمرینهاي داخل هر فصل و تمرینهاي برنامهنویسی نوشته شده در پایان هر فصل، آن را کاندیدي براي ارائه دروس کارگاهی و آزمایشگاهی کرده است. در این کتاب هر فصل تاییدکننده و ادامهدهنده فصول قبلی است. در فصل اول مفاهیم اساسی کار با آردوینو، شامل معرفی بورد آردوینو، نحوه برنامهریزي میکروکنترلر آن، آشنایی با محیط برنامهنویسی و بررسی اجمالی دستورات مهم برنامهنویسی آورده شده است. فصل دوم که یکی از نقاط قوت این کتاب محسوب می شود، آشنایی با قطعات مهم پرکاربرد در سیستمهاي میکروکنترلري است؛ چرا که طبق تجربه مولفین این کتاب، اکثر مخاطبان و کاربران سیستمهاي دیجیتالی نیاز به یادآوري در مورد قطعات، دیتاشیت آنها و احتمالاً معادلات ریاضی حاکم بر آنها دارند. در فصلهاي بعدي کتاب، مطالب پیشرفتهتر شامل کار با انواع نمایشگرها، کار با انواع کلیدها، راهاندازي انواع موتورها، آشنایی و راهاندازي انواع سنسورها و همچنین انواع ماژولهاي ارتباطی معرفی شده است. در پروژههاي هر فصل سعی شده است تا توضیحاتی مقدماتی راجع به هدف پروژه داده شود و سپس مدارات سختافزاري و کدهاي نرمافزاري آن طراحی شده است. توضیحات نرمافزاري بطور معمول در داخل برنامه به صورت کامنت آورده شده و در پایان کد نیز در صورت لزوم توضیحات تکمیلی ذکر شده است.

در این کتاب، بورد آردوینوي یونو بعنوان مبنا انتخاب شده است و دلیل چنین انتخابی آن است که همه توسعهدهندگان ماژولهاي جانبی آردوینو، طراحیشان را بر اساس این بورد انجام میدهند و بنابراین هر نوع ماژول رابط طراحی شده با این نوع آردوینو به درستی کار خواهد کرد.

با توجه به پیشرفتهاي روزافزون سیستمهاي میکروکنترلري به خصوص در زمینه اینترنت اشیا و مباحث هوشمندسازي سیستمها، مطالب موجود در این کتاب میتواند پایه مناسبی براي مهندسین علاقهمند در این حوزهها نیز باشد.

چیدمان مطالب و فصلبندي کتاب بر اساس تجربیات چندین ساله مؤلفین بوده و دستهبندي فصول آن بهگونهاي است که کاربران با نیازهاي خاص میتوانند به راحتی مطالب مورد نظرشان را یافت نمایند. مراجع استفاده شده در این کتاب الزاماً شامل اطلاعات تست و تایید شده است؛ هرچند ممکن است اشتباهاتی نیز در کتاب وجود داشته باشد. از این بابت از کلیه صاحبنظران و فعالان در حوزه سیستمهاي میکروکنترلري استدعا داریم با ارسال انتفادات سازنده و نقطه نظرات خود به آدرس ایمیل com.gmail@arduinoreferencebook ما را در بهبود مطالب این کتاب یاري نمایند.

**مؤلفین**